別記様式

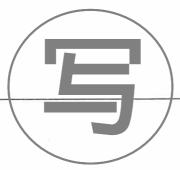

発行番号07-015号

## 性 能 評 定 書

| 設備機器の種別 |       | 消防防災活動用資機材等 (水防用器具)                                                                                          |
|---------|-------|----------------------------------------------------------------------------------------------------|
| 型       | 式記号   | ドノウレンジャー                                                                                                    |
| 申請者     | 住 所   | 熊本県熊本市河内町野出178-10                                                                                            |
|         | 名 称   | 株式会社 河内スティール                                                                                                 |
|         | 代表者氏名 | 代表取締役 原 口 清                                                                                                  |
| 性能評定番号  |       | 評19-011号                                                                                                    |
| 性能評定日   |       | 平成19年 3月27日                                                                                                  |
| 性能評定内容  |       | 標記水防用器具は、別添評定報告書記載の評定条件の範囲<br>内で使用する場合において、豪雨等による家屋・車庫等への<br>浸水防止及び地下施設当への水の流入を防止する器具とし<br>て、有効なものであると認められる。 |

本設備機器は、財団法人日本消防設備安全センターの定める消防防災用設備機器性能評定規程第5条の規定に基づき、厳正なる試験を行なった結果、上記の性能を有するものと認めます。

なお、本性能評定書の有効期限は、平成22年3月31日です。

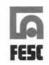

財団法人日本消防設備安全センタラフ 理事長 朝 日 信 ない

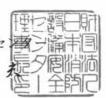